## Package 'fishpond'

April 15, 2020

Title Fishpond: differential transcript and gene expression with inferential replicates

Version 1.2.0

Author Anqi Zhu, Avi Srivastava, Joseph Ibrahim, Rob Patro, Michael Love

Maintainer Michael Love <michaelisaiahlove@gmail.com>

Description Fishpond contains methods for differential transcript and gene expression analysis of RNA-seq data using inferential replicates for uncertainty of abundance quantification, as generated by Gibbs sampling or bootstrap sampling. Also the package contains utilities for working with Salmon and Alevin quantification files.

Imports graphics, stats, utils, methods, abind, gtools, qvalue, S4Vectors, SummarizedExperiment, matrixStats, svMisc, Rcpp

Suggests testthat, knitr, rmarkdown, macrophage, tximeta, org.Hs.eg.db, samr, DESeq2, apeglm

LinkingTo Rcpp

SystemRequirements C++11

License GPL-2

Encoding UTF-8

#### URL <https://github.com/mikelove/fishpond>

biocViews Sequencing, RNASeq, GeneExpression, Transcription, Normalization, Regression, MultipleComparison, BatchEffect, Visualization, DifferentialExpression, DifferentialSplicing, AlternativeSplicing, SingleCell

VignetteBuilder knitr

LazyData true

RoxygenNote 6.1.1

git\_url https://git.bioconductor.org/packages/fishpond

git\_branch RELEASE\_3\_10

git\_last\_commit fd4c1b0

git last commit date 2019-10-29

Date/Publication 2020-04-14

### <span id="page-1-0"></span>R topics documented:

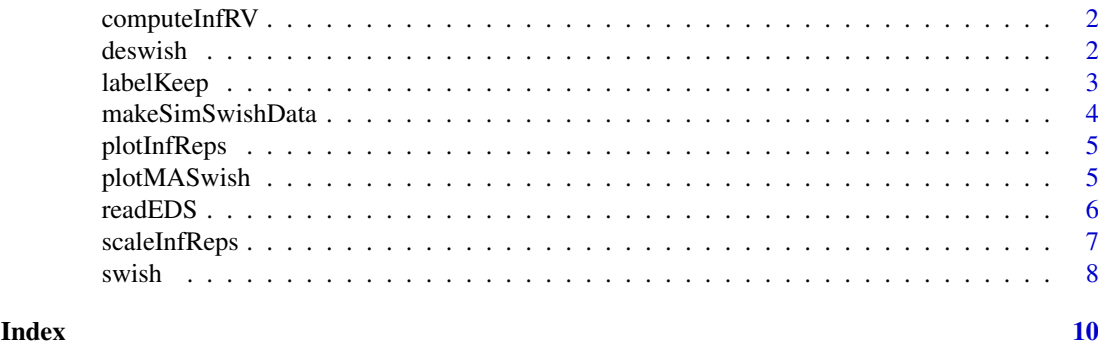

```
computeInfRV Compute inferential relative variance (InfRV)
```
#### Description

InfRV is used the Swish publication for visualization. This function provides computation of the mean InfRV, a simple statistic that measures inferential uncertainty. Note that InfRV is not used in the swish statistical method at all, it is just for visualization. See function code for details.

#### Usage

computeInfRV(y,  $pc = 5$ , shift = 0.01)

#### Arguments

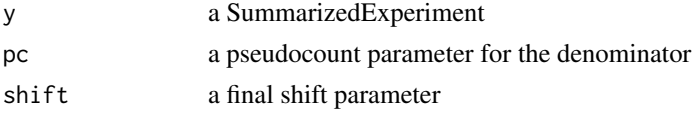

#### Value

a SummarizedExperiment with meanInfRV in the metadata columns

deswish *deswish: DESeq2-apeglm With Inferential Samples Helps*

#### Description

The DESeq2-apeglm With Inferential Samples implementation supposes a hierarchical distribution of log2 fold changes. The final posterior standard deviation is calculated by adding the posterior variance from modeling biological replicates computed by apeglm, and the observed variance on the posterior mode over inferential replicates. This function requires the DESeq2 and apeglm packages to be installed and will print an error if they are not found.

#### Usage

deswish(y, x, coef)

#### <span id="page-2-0"></span>labelKeep 3

#### Arguments

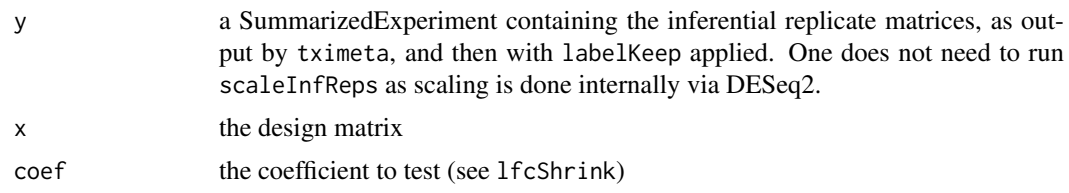

#### Value

a SummarizedExperiment with metadata columns added: the log2 fold change and posterior SD using inferential replicates, and the original log2 fold change (apeglm) and its posterior SD

#### References

The DESeq and lfcShrink function in the DESeq2 package:

Zhu, Ibrahim, Love "Heavy-tailed prior distributions for sequence count data: removing the noise and preserving large differences" Bioinformatics (2018).

Love, Huber, Anders "Moderated estimation of fold change and dispersion for RNA-seq data with DESeq2" Genome Biology (2014).

#### Examples

```
# a small example... 500 genes, 10 inf reps
y <- makeSimSwishData(m=500, numReps=10)
y \leftarrow labelKeep(y)
y <- deswish(y, ~condition, "condition_2_vs_1")
```
labelKeep *Label rows to keep based on minimal count*

#### Description

Adds a column keep to  $m \text{cos}(y)$  that specifies which rows of the SummarizedExperiment will be included in statistical testing. Rows are not removed, just marked with the logical keep.

#### Usage

```
labelKeep(y, minCount = 10, minN = 3, x)
```
#### Arguments

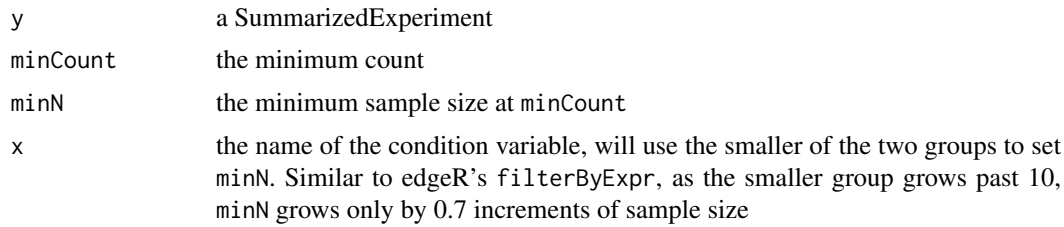

#### <span id="page-3-0"></span>Value

a SummarizedExperiment with a new column keep in mcols(y)

#### Examples

y <- makeSimSwishData() y <- scaleInfReps(y) y <- labelKeep(y)

makeSimSwishData *Make simulated data for swish for examples/testing*

#### Description

Makes a small swish dataset for examples and testing. The first six genes have some differential expression evidence in the counts, with varying degree of inferential variance across inferential replicates (1-2: minor, 3-4: some, 5-6: substantial). The 7th and 8th genes have all zeros to demonstrate labelKeep.

#### Usage

```
makeSimSwishData(m = 1000, n = 10, numReps = 20, null = FALSE)
```
#### Arguments

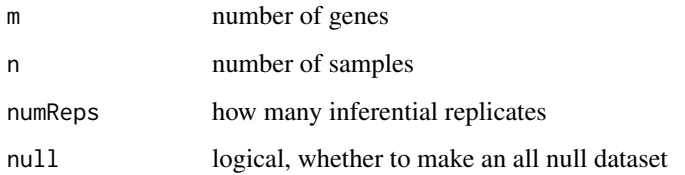

#### Value

a SummarizedExperiment

#### Examples

```
library(SummarizedExperiment)
y <- makeSimSwishData()
assayNames(y)
```
<span id="page-4-0"></span>

#### Description

Plot inferential replicates for a gene or transcript

#### Usage

```
plotInfReps(y, idx, x, cov = NULL, cols.drk = c("dodgerblue",
  "goldenrod4"), cols.lgt = c("lightblue1", "goldenrod1"), xaxis)
```
#### Arguments

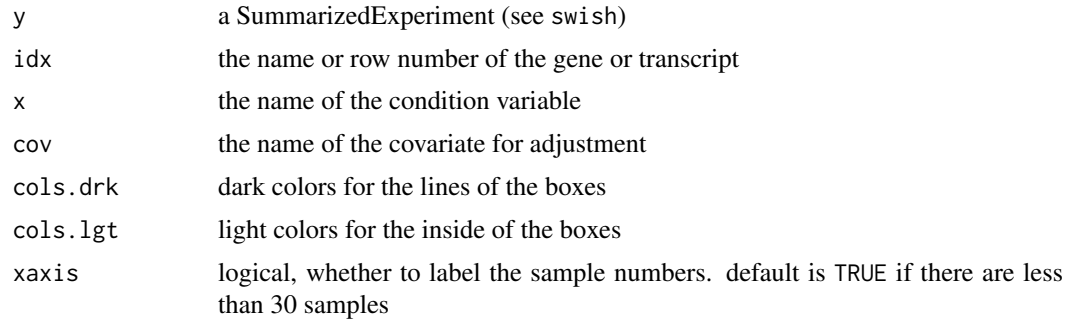

#### Value

nothing, a plot is displayed

#### Examples

```
y <- makeSimSwishData()
plotInfReps(y, 3, "condition")
y <- makeSimSwishData(n=40)
y$batch <- factor(rep(c(1,2,3,1,2,3),c(5,10,5,5,10,5)))
plotInfReps(y, 3, "condition", "batch")
```
plotMASwish *MA plot*

#### Description

MA plot

#### Usage

```
plotMASwish(y, alpha = 0.05, sigcolor = "blue", ...)
```
**6** *readEDS* 

#### Arguments

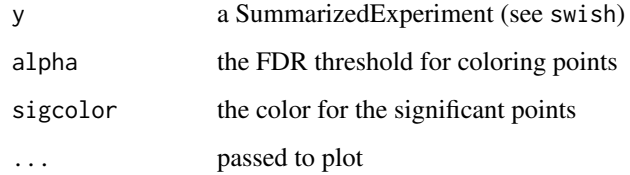

#### Value

nothing, a plot is displayed

#### Examples

```
y <- makeSimSwishData()
y <- scaleInfReps(y)
y <- labelKeep(y)
y <- swish(y, x="condition")
plotMASwish(y)
```
readEDS *readEDS - a utility function for quickly reading in Alevin's EDS format*

#### Description

readEDS - a utility function for quickly reading in Alevin's EDS format

#### Usage

```
readEDS(numOfGenes, numOfOriginalCells, countMatFilename)
```
#### Arguments

numOfGenes number of genes numOfOriginalCells number of cells countMatFilename pointer to the EDS file, quants\_mat.gz

#### Value

a genes x cells sparse matrix, of the class dgCMatrix

<span id="page-5-0"></span>

<span id="page-6-0"></span>

#### Description

A helper function to scale the inferential replicates to the mean sequencing depth. The scaling takes into account a robust estimator of size factor (median ratio method is used). First, counts are corrected per row using the effective lengths (for gene counts, the average transcript lengths), then scaled per column to the geometric mean sequence depth, and finally are adjusted per-column up or down by the median ratio size factor to minimize systematic differences across samples.

#### Usage

```
scaleInfReps(y, lengthCorrect = TRUE, meanDepth = NULL, sfFun = NULL,
 minCount = 10, minN = 3, quiet = FALSE)
```
#### Arguments

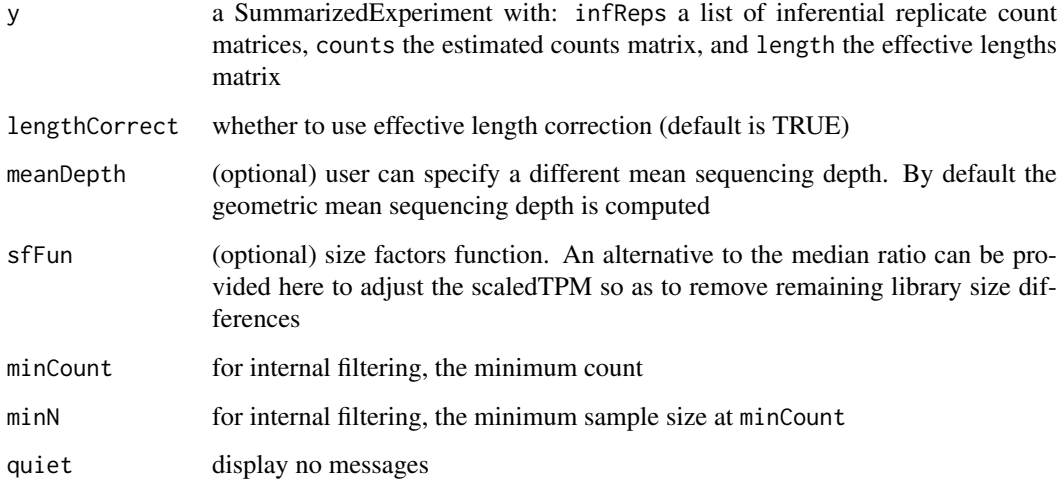

#### Value

a SummarizedExperiment with the inferential replicates as scaledTPM with library size already corrected (no need for further normalization)

#### Examples

```
y <- makeSimSwishData()
```
y <- scaleInfReps(y)

<span id="page-7-0"></span>

#### Description

swish: SAMseq With Inferential Samples Helps

#### Usage

```
s wish(y, x, cov = NULL, pair = NULL, interaction = FALSE,nperms = 30, estPi0 = FALSE, qvaluePkg = "qvalue", pc = 5,
  nRandomPairs = 30, fast = 1, quiet = FALSE)
```
#### Arguments

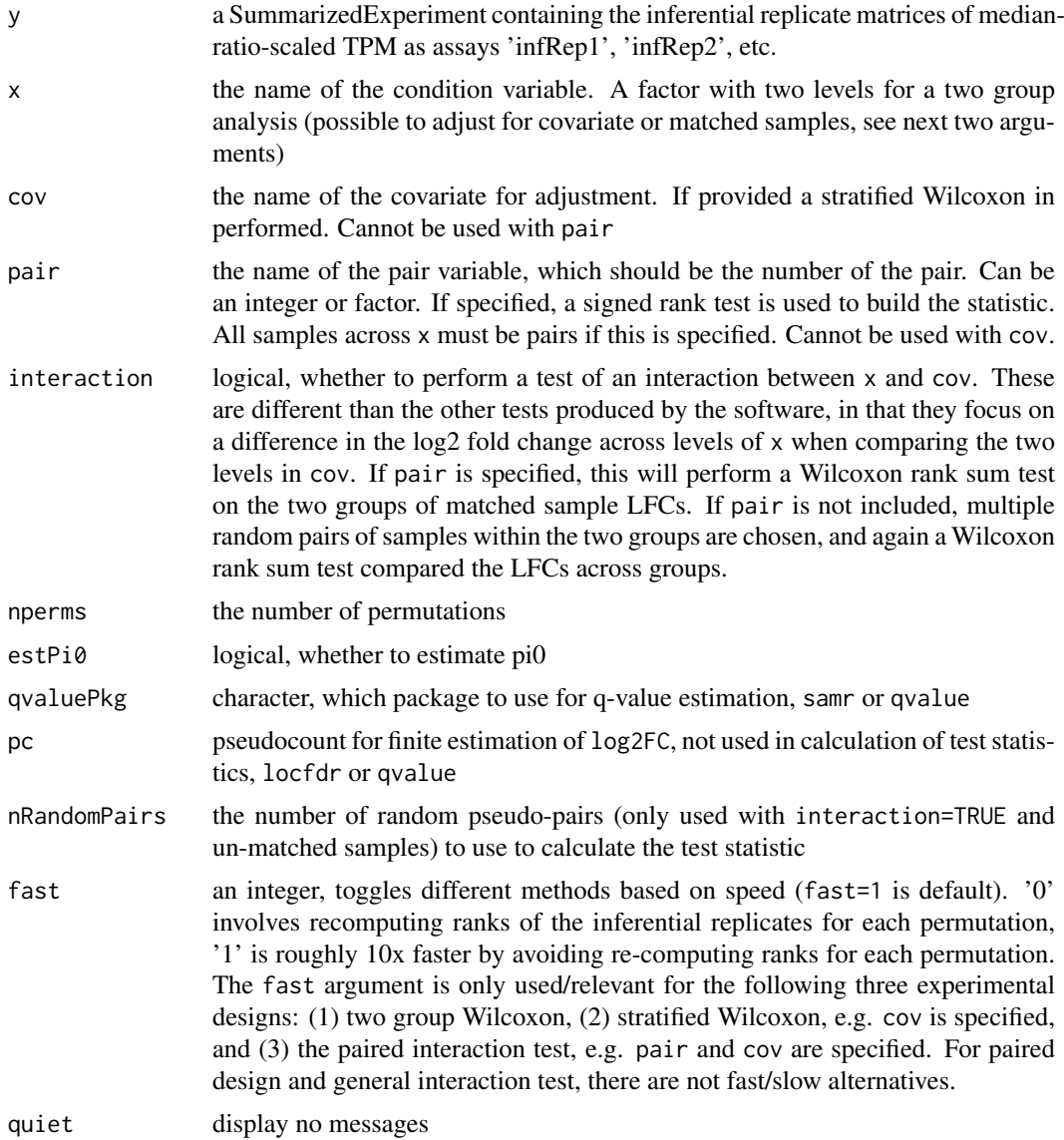

swish 9

#### Value

a SummarizedExperiment with metadata columns added: the statistic (either a centered Wilcoxon Mann-Whitney or a signed rank statistic, aggregated over inferential replicates), a log2 fold change (the median over inferential replicates, and averaged over pairs or groups (if groups, weighted by sample size), the local FDR and q-value, as estimated by the samr package.

#### References

The citation for swish method is:

Anqi Zhu, Avi Srivastava, Joseph G Ibrahim, Rob Patro, Michael I Love "Nonparametric expression analysis using inferential replicate counts" Nucleic Acids Research (2019). [https://doi.org/10.](https://doi.org/10.1093/nar/gkz622) [1093/nar/gkz622](https://doi.org/10.1093/nar/gkz622)

The swish method builds upon the SAMseq method, and extends it by incorporating inferential uncertainty, as well as providing methods for additional experimental designs (see vignette).

For reference, the publication describing the SAMseq method is:

Jun Li and Robert Tibshirani "Finding consistent patterns: A nonparametric approach for identifying differential expression in RNA-Seq data" Stat Methods Med Res (2013). [https://doi.org/](https://doi.org/10.1177/0962280211428386) [10.1177/0962280211428386](https://doi.org/10.1177/0962280211428386)

#### Examples

```
library(SummarizedExperiment)
set.seed(1)
y <- makeSimSwishData()
y <- scaleInfReps(y)
y <- labelKeep(y)
y <- swish(y, x="condition")
# histogram of the swish statistics
hist(mcols(y)$stat, breaks=40, col="grey")
cols = rep(c("blue","purple","red"),each=2)
for (i in 1:6) {
  arrows(mcols(y)$stat[i], 20,
         mcols(y)$stat[i], 10,
         col=cols[i], length=.1, lwd=2)
}
# plot inferential replicates
plotInfReps(y, 1, "condition")
plotInfReps(y, 3, "condition")
plotInfReps(y, 5, "condition")
```
# <span id="page-9-0"></span>Index

computeInfRV, [2](#page-1-0)

deswish, [2](#page-1-0)

labelKeep, [3](#page-2-0)

makeSimSwishData, [4](#page-3-0)

plotInfReps, [5](#page-4-0) plotMASwish, [5](#page-4-0)

readEDS, [6](#page-5-0)

scaleInfReps, [7](#page-6-0) swish, [8](#page-7-0)